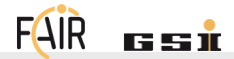

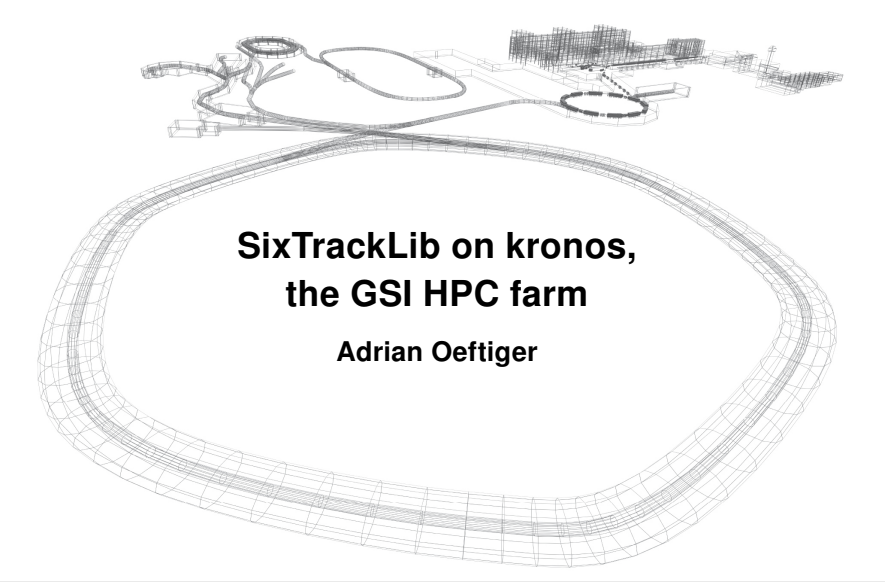

# Multi-core CPUs

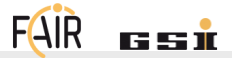

IT provided new singularity container with intel OpenCL drivers we can run SixTrackLib on the cluster  $\rightsquigarrow$  up to 64 cores per node!

Strong scaling study shows potential for 10'000 macro-particles over 100 turns of the full SIS100 lattice (only optics):

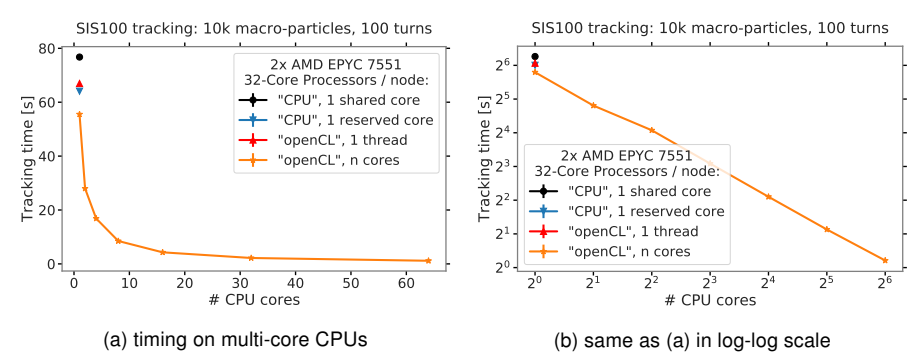

Figure: SixTrackLib tracking of full SIS100 lattice with 10'000 macro-particles and 100 turns.

# New AMD GPUs

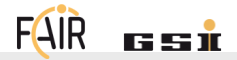

IT has received 4 new high-end AMD GPUs for APH/BHS, the IT colleagues kindly installed them for us.

- connect to lxbk0595 or lxbk0598 as front-end
- launch jobs via batch system to nodes lxbk0719 to lxbk0722
- reserved for BHS group on kronos!

#### example for interactive session from lxbk0595

srun --reservation=hpc\_10 --nodelist=lxbk0719 --pty bash -i

- $\rightarrow$  useful for fast simulations, macro-particle convergence scans etc.
- $\Rightarrow$  SixTrackLib on AMD via OpenCL supports optics + fixed frozen SC 1

FAIR GmbH | GSI GmbH **Adrian Oeftiger** 23 April 2020 2/4

 $1$ no matched frozen, adaptive or PIC available  $\rightsquigarrow$  only on NVIDIA hardware with CUDA-enabled PyHEADTAIL

### **Timings**

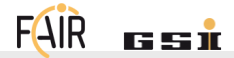

To run on full load for GPUs, track 100'000 macro-particles over 100 turns of SIS100 lattice (just optics again):

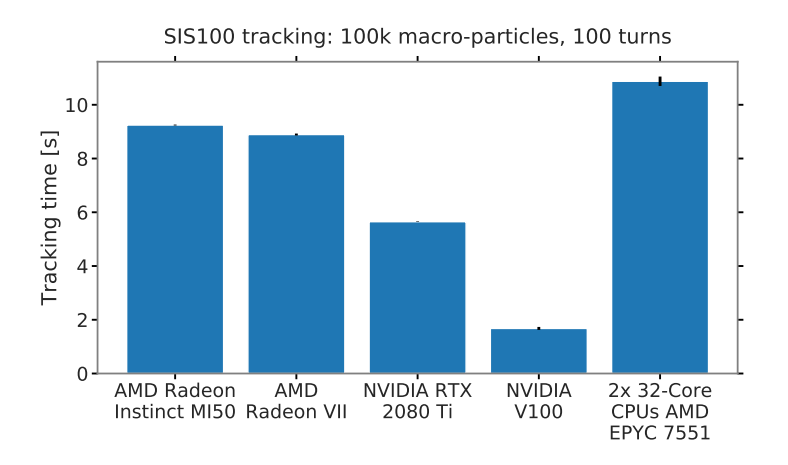

### Useful Info

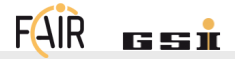

In order to connect to the GPU front-end, please make sure that you have an HPC cluster account and that you provided public key authentification for SSH on kronos.

If not, log into an arbitrary kronos node (\$ ssh kronos.hpc.gsi.de) and run this:

- −→ \$ ssh-keygen
- −→ \$ ssh-copy-id kronos.hpc.gsi.de
- −→ enter your password
- $\implies$  this lets you connect to another kronos node (such as the GPU front-end) without typing your password. ( $\rightsquigarrow$  IT has disabled password access to these nodes.)